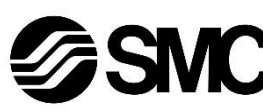

# **Manual de instrucciones**

**Dispositivo de buses de campo - Unidad SI para EtherNet/IPTM**

# **EX260-SEN1 / SEN2 / SEN3 / SEN4**

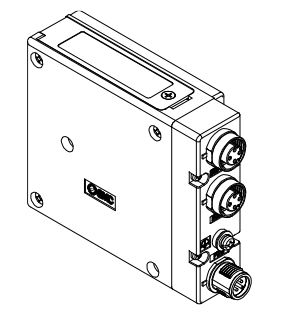

El uso previsto de este producto es controlar las válvulas neumáticas e I/O mientras están conectadas al protocolo EtherNet/IPTM.

## **1 Normas de seguridad**

El objetivo de estas normas de seguridad es evitar situaciones de riesgo y/o daño del equipo. Estas normas indican el nivel de riesgo potencial mediante las etiquetas de «Precaución», «Advertencia» o «Peligro».

Todas son importantes para la seguridad y deben de seguirse además de las normas internacionales (ISO/IEC) \*1) y otros reglamentos de seguridad.

\*1) ISO 4414: Energía en fluidos neumáticos - Recomendaciones generales para los sistemas.

ISO 4413: Energía en fluidos hidráulicos - Recomendaciones generales para los sistemas.

IEC 60204-1: Seguridad de las máquinas - Equipo eléctrico de las máquinas.

(Parte 1: Requisitos generales)

ISO 10218-1: Manipulación de robots industriales - Seguridad, etc.

- Para más información, consulte el catálogo de producto, el manual de funcionamiento y las precauciones de manejo de productos SMC.
- Guarde este manual en un lugar seguro para futuras consultas.

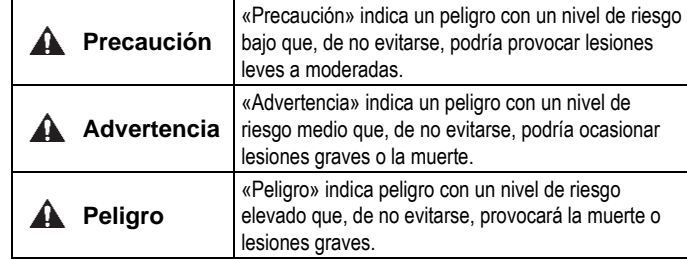

## **Advertencia**

- **Compruebe siempre la conformidad con las leyes y reglamentos de seguridad relevantes.**
- Todos los trabajos deben realizarse de manera segura por una persona cualificada conforme a la reglamentación nacional aplicable.

## **A** Precaución

- **Establezca una conexión a tierra para garantizar la seguridad y la resistencia al ruido del sistema de bus de campo.** La conexión a tierra individual debe establecerse en el producto con un cable corto.
- **Cuando se requiera la conformidad con el estándar UL, deberá utilizarse la unidad SI con una fuente de alimentación de clase 2 compatible con UL1310.**

# **2 Especificaciones**

#### **2.1 Especificaciones generales**

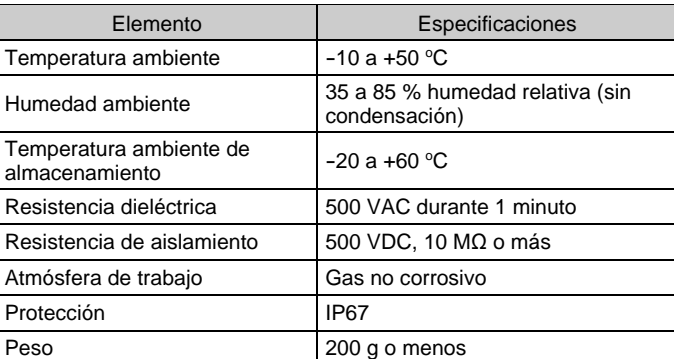

## **2.2 Especificaciones eléctricas**

#### **2.3 Especificaciones de comunicación**

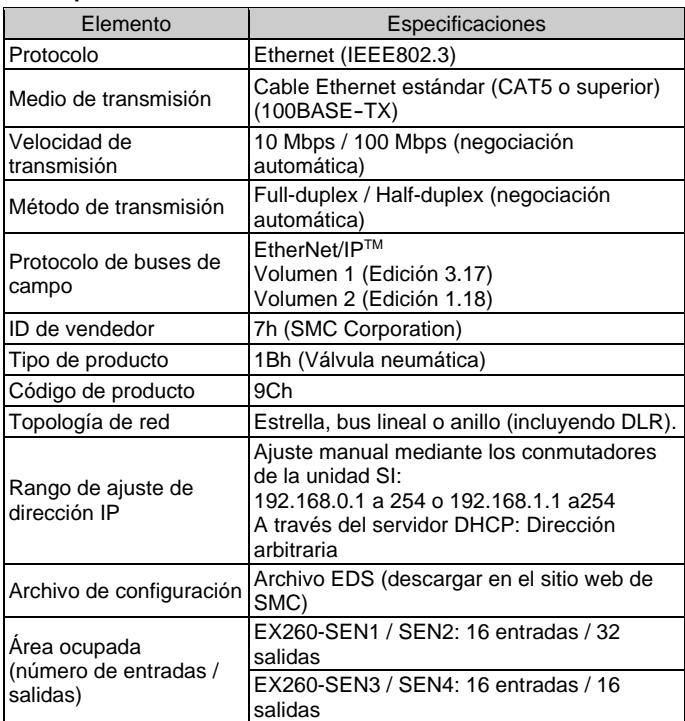

## **3 Designación y funciones de las piezas**

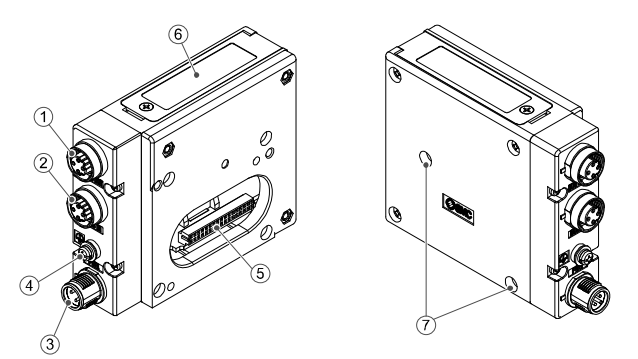

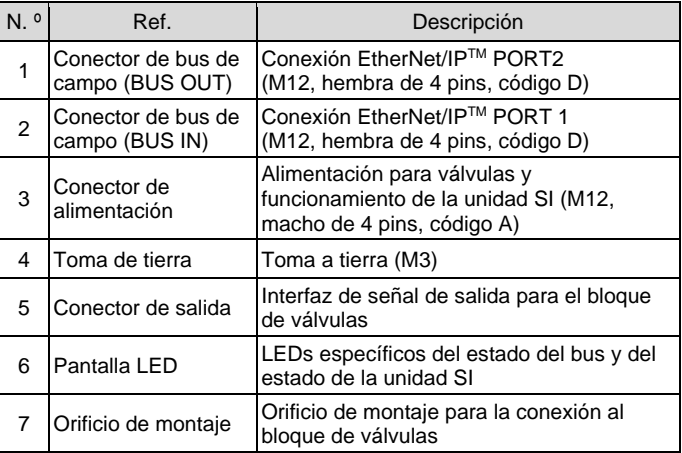

## **4 Instalación**

#### **4.1 Instalación**

#### **Advertencia**

• Lea detenidamente las normas de seguridad y asegúrese de comprender su contenido antes de realizar la instalación del producto.

- **Instrucciones generales sobre instalación y mantenimiento** Conecte el bloque de válvula a la unidad SI.
- **Montaje y desmontaje de la unidad SI**

#### **4.2 Sustitución de la unidad SI**

- Retire los tornillos Allen M3 de la unidad SI y libere la unidad SI del bloque de válvula.
- Sustituya la unidad SI.
- Apriete los tornillos al par de apriete especificado. (0.6 Nm)

## **4 Instalación (continuación)**

## **4.3 Precauciones de montaje**

- Asegúrese de desactivar la alimentación.
- Compruebe que no haya partículas extrañas en el interior de la unidad SI.
- Verifique que no haya daños ni partículas extrañas atrapadas en la junta de estanqueidad.
- Apriete los tornillos con el par de apriete especificado.

Nº Designación

• Si la unidad SI no se monta adecuadamente, las PCB interiores pueden resultar dañadas o puede entrar líquido y/o polvo en el interior de la unidad.

#### **4.4 Conexión de cables**

Seleccione los cables adecuados para los conectores montados en la unidad SI.

#### • **Disposición de conectores de bus**

BUS OUT: M12, hembra de 4 pins, código D (SPEEDCON)

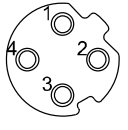

 $\circ$  $^4\!{\rm O}$  $\overline{3}$ 

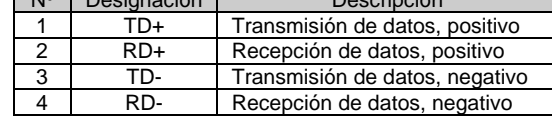

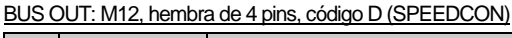

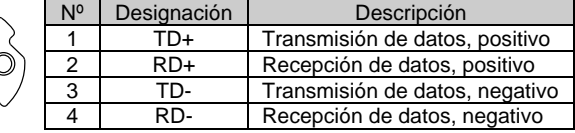

## • **Disposición de conectores de alimentación**

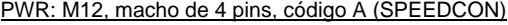

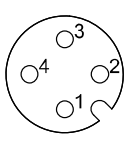

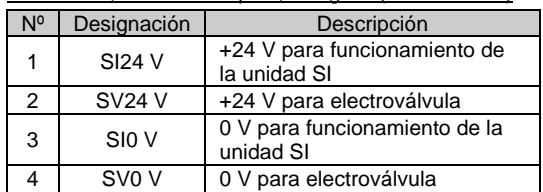

• La alimentación para la electroválvula y para funcionamiento de la unidad SI están aisladas. Asegúrese de suministrar la alimentación correspondiente.

Se puede usar una sola fuente de alimentación o dos fuentes de alimentación diferentes.

#### **NOTA**

Cuando se requiera la conformidad con el estándar UL, deberá utilizarse la unidad SI con una fuente de alimentación de clase 2 compatible con UL1310.

Hay dos tipos de cable con conector M12 para conexiones de bus de campo y alimentación, estándar M12 y compatible con SPEEDCON. Si los lados macho y hembra tienen conectores para SPEEDCON, el cable se puede insertar y conectar girándolo 1/2 vuelta, reduciendo el tiempo de trabajo.

Se puede conectar un conector estándar a un conector SPEEDCON.

#### **Advertencia**

• Asegúrese de colocar un tapón de sellado (EX9-AWTS) en todos los conectores que no se utilicen.

El uso adecuado del tapón de sellado permite mantener la especificación IP67 de protección.

## **4.5 Toma de tierra**

- Conecte a tierra la toma de tierra.
- La conexión a tierra individual debe establecerse en el producto con un cable corto para garantizar la seguridad y la resistencia al ruido del sistema de bus de campo.
- La resistencia a tierra debe ser de 100 ohmios máximo.

## **4.6 Entorno de instalación**

## **Advertencia**

- Evite utilizar el producto en entornos donde esté expuesto a gases corrosivos, productos químicos, agua salina o vapor.
- No instale el producto en zonas sometidas a vibraciones o impactos superiores a los indicados en las especificaciones.

INSTRUCCIONES ORIGINALES

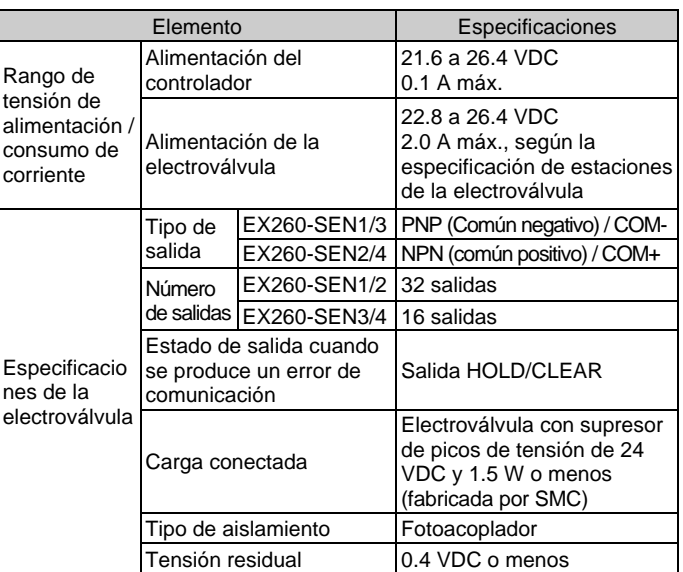

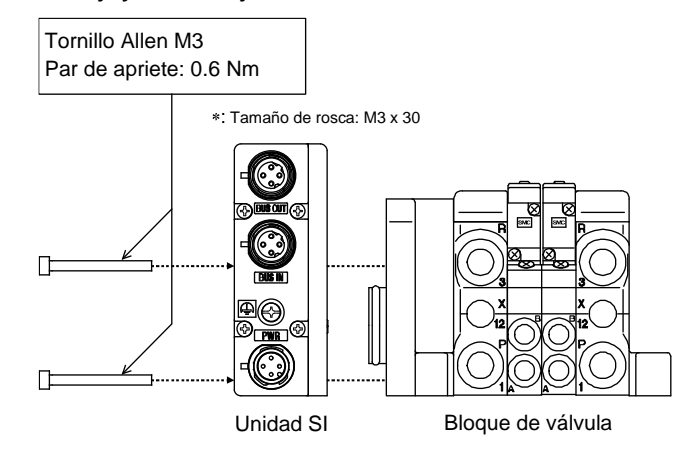

# **5 Ajuste**

#### **5.1 Ajuste de selector**

Los conmutadores solo se pueden ajustar con la alimentación desconectada.

Desbloquee la cubierta y ajuste los selectores y el interruptor DIP con un destornillador pequeño de cabeza plana.

#### **5.2 Configuración**

Para configurar la unidad SI para la red EtherNet/IP™, es necesario utilizar el archivo maestro de dispositivo (archivo EDS) para la unidad SI. La documentación técnica con información detallada sobre la configuración y el archivo EDS se puede obtener en el sitio web de SMC (URL[: https://www.smcworld.com\)](https://www.smcworld.com/).

#### **5.3 Archivo EDS**

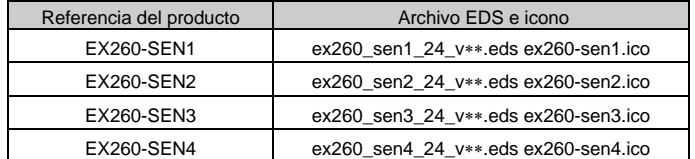

#### **5.4 Asignación de números de salida**

La numeración de las salidas comienza en cero y hace referencia a la posición de la bobina en el bloque.

## **6 Pantalla LED**

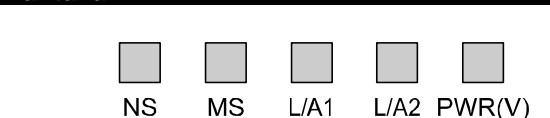

## **7 Forma de pedido**

Consulte el manual de funcionamiento en el sitio web de SMC (URL: [https://www.smcworld.com\)](https://www.smcworld.com/) para obtener información sobre la Forma de pedido.

## **8 Dimensiones externas (mm)**

Consulte el manual de funcionamiento en el sitio web de SMC (URL: [https://www.smcworld.com\)](https://www.smcworld.com/) para el esquema de dimensiones.

## **9 Mantenimiento**

**9.1 Mantenimiento general**

## **A** Precaución

Consulte [www.smcworld.com](http://www.smcworld.com/) o [www.smc.eu](http://www.smc.eu/) para su distribuidor/importador local.

# **SMC Corporation**

URL[: https://www.smcworld.com](https://www.smcworld.com/) (Global) [https://www.smc.eu](https://www.smc.eu/) (Europa) SMC Corporation, 4-14-1, Sotokanda, Chiyoda-ku, Tokio 101-0021, Japón Las especificaciones pueden sufrir modificaciones sin previo aviso por parte del fabricante. EtherNet/IPTM es una marca registrada de OVDA. © 2021 SMC Corporation Todos los derechos reservados. Plantilla DKP50047-F-085M

- El incumplimiento de los procedimientos de mantenimiento apropiados podría causar un funcionamiento defectuoso del producto, produciendo daños al equipo.
- El aire comprimido puede resultar peligroso si se maneja de manera inadecuada.
- El mantenimiento de los sistemas neumáticos deberá ser realizado únicamente por personal cualificado.
- Antes de llevar a cabo el mantenimiento, desconecte el suministro eléctrico y asegúrese de cortar la presión de alimentación. Confirme que el aire se ha liberado a la atmósfera.
- Tras la instalación y el mantenimiento, conecte el suministro eléctrico y de presión al equipo y realice pruebas de funcionamiento y de fugas para comprobar que el equipo está correctamente instalado.
- Si alguna conexión eléctrica resulta afectada durante el mantenimiento, asegúrese de que vuelvan a conectarse correctamente y que se llevan a cabo las comprobaciones de seguridad necesarias para garantizar la conformidad continuada con la reglamentación nacional aplicable.
- No realice ninguna modificación del producto.
- No desmonte el producto a menos que se indique en las instrucciones de instalación o mantenimiento
- Detenga el funcionamiento si el producto no funciona correctamente.

## **10 Limitaciones de uso**

**10.1 Garantía limitada y exención de responsabilidades/Requisitos de conformidad**

Consulte las «Precauciones en el manejo de productos SMC».

## **11 Eliminación del producto**

Este producto no debe desecharse como residuos municipales. Compruebe la reglamentación local y las directrices para la correcta eliminación de este producto para reducir el impacto sobre la salud humana y el medio ambiente.

# **12 Contactos**

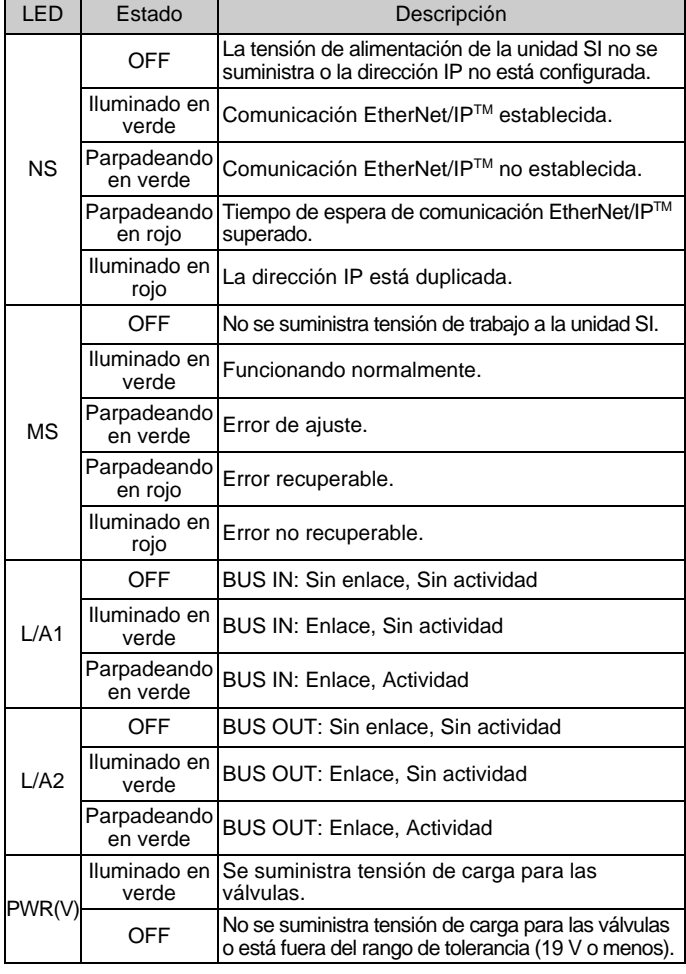

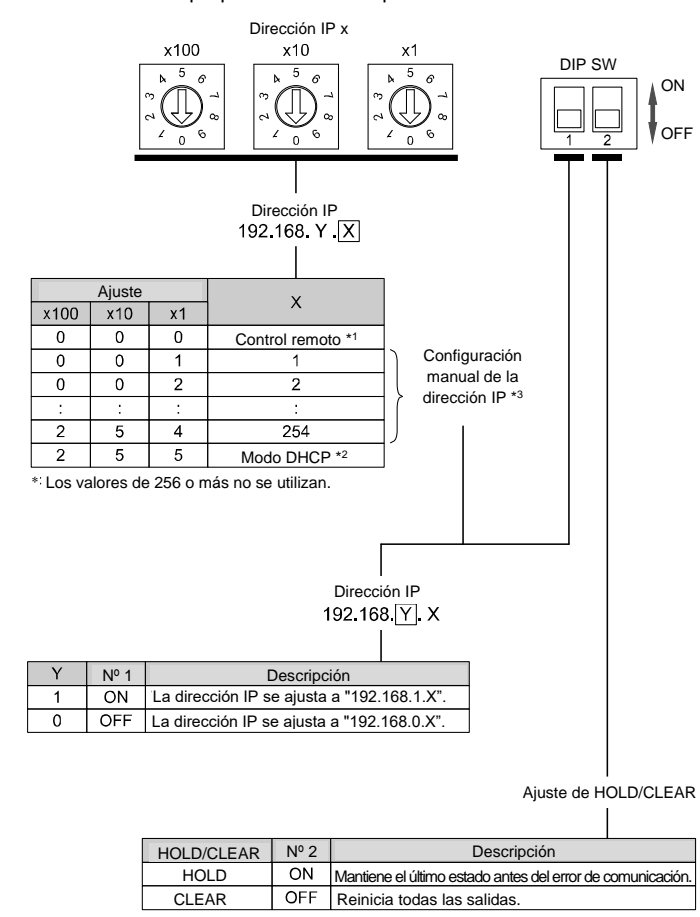

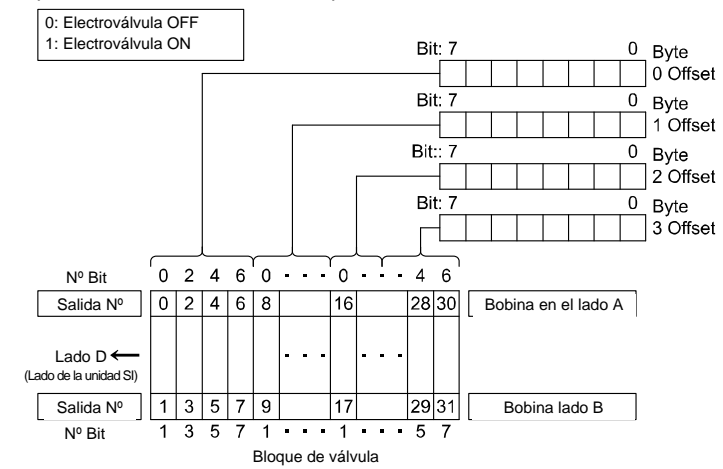